# ДЕПАРТАМЕНТ ОБРАЗОВАНИЯ ГОРОДА МОСКВЫ ЮГО-ВОСТОЧНОЕ УПРАВЛЕНИЕ ОБРАЗОВАНИЯ

## ГОУ ЦО «Школа здоровья»№1858

НМЦ ЮВОУО Директор

«Согласовано» Утверждаю \_\_\_\_\_\_\_\_\_\_\_\_ ГОУ ЦО №1858 Стрельцов В.Н

> Образовательная программа «Программирование в среде ЛогоМиры» Возраст учащихся: 7-10 лет Срок реализации: 1 год

> > Преподаватель:

Ухарский А.А.

Москва

# **Паспорт программы ЛогоМиры**

**Название ОУ** ГОУ ЦО «Школа здоровья»№1858 **Наименование программы** «Программирование в среде ЛогоМиры» **Составитель программы** Ухарский Александр Александрович **Направленность образовательной программы** Научно-техническая **Тип программы** Образовательная, развивающая **Уровень реализации программы** начальная школа **Срок и этапы реализации** 4 года **Количество часов в неделю, год** 1ч/38ч **Возрастная группа обучающихся** 7-10 лет **Целеполагание** заинтересовать учащихся информатикой и программированием, а также реализация творческого потенциала личности ребенка через освоение новых информационно-коммуникативных технологий **Ожидаемые результаты**

- 1. Ученик овладеет теоретическими знаниями и практическими умениями работы в программе «ЛогоМиры 3.0».
- 2. Ученик научится создавать собственный проект с помощью данной программы: презентация, открытка, рисованный мультфильм, анимационный мультфильм
- 3. Ученик научится озвучивать собственные проекты.
- 4. Ученик научится пополнять библиотеку программы продуктами из других источников.

**Материально-техническое обеспечение** 10 компьютеров с программой ЛогоМиры 3.0 и выходом в Internet

**Методическое обеспечение** Сайт**\_**<http://www.int-edu.ru/logo/>

Институт Новых Технологий - выполняет локализацию программных продуктов LCSI.

<http://markx.narod.ru/logo/>

# **Пересечение с образовательным стандартом** 25%

«согласовано»\_\_\_\_\_\_\_\_\_\_\_\_\_\_\_\_\_\_\_\_\_\_\_\_\_\_\_\_\_\_\_\_\_\_\_\_\_\_\_\_\_\_\_\_\_\_\_\_\_\_\_\_\_\_\_

Число, год \_\_\_\_\_\_\_\_\_\_\_\_\_\_\_\_\_\_\_\_\_\_\_\_\_\_\_\_\_ подпись методиста\_\_\_\_\_\_\_\_\_\_\_\_\_\_\_\_\_\_\_\_\_\_\_

## **Пояснительная записка к программе ЛогоМиры научно-технической направленности.**

С возрастающими потребностями общества и развитием информационных технологий возникает потребность обучения учащихся компьютерной грамотности на более ранних ступенях. Элективный курс «Программирование в среде ЛогоМиры» позволит расширить кругозор обучающихся. Посредством формирования начальных навыков программирования готовится платформа для изучения более сложных языков. Данный учебный план позволит учащемуся, прошедшему курс обучения, самостоятельно моделировать алгоритмические конструкции. В процессе программирования формируется развитие логического мышления, вырабатывается целеустремление в выборе ведующего профиля обучения. Лого Миры - это среда программирования и средство для моделирования различных задач и исследований. Объектами исследований преподавателей и учеников, в этом направлении могут быть их собственные исследования о животных и растениях, о мире психологии, мире физиологии человека, мире биологии клетки, а также химии, физики, математике, изобразительного искусства и других сфер деятельности.

В любой среде программирования реализуются основные алгоритмические конструкции, развивающие алгоритмический стиль мышления, важность которого отмечена Н.М. Амосовым, Н.Н. Моисеевым, А.Н. Лонда и другими учеными. Ими подчеркивалась необходимость разработки алгоритмов для развития мышления школьников. Они показывали, что с помощью алгоритмов можно не только организовывать мыслительную деятельность, но и описывать процессы.

Алгоритмы возникают не только в ходе описания какого-либо процесса (физического, химического, биологического, математического), но и в управлении, воспитании, во всей социальной сфере жизни человека. Именно это и доказывает необходимость их введения в обучение. Таким образом, алгоритм - это не программа-шаблон, а механизм, согласно которого функционирует, развивается любая самоорганизующая система. Некоторые алгоритмы человек осваивает самостоятельно, другие требуют обучения.

Фундаментальное понятие информатики - «алгоритмизация», имеет большое значение не только в теории информатики, но и в теории самореализации в развитии ученика.

Объем минимального содержания базового курса информатики включает в себя блок «Алгоритмы и исполнители». Алгоритмизация - одно из мощных средств развития мышления учащихся.

Одно из перекрестных средств знакомства учащихся с основными алгоритмическими конструкциями является язык Лого Миры.

В последнее время язык программирования Лого Миры завоевывает все большую популярность и не только в начальной или средней школе, но и в колледжах, университетах, да и просто в среде любителей интеллектуального досуга.

Данная программа кружковых занятий по ЛогоМирам носит пропедевтический характер. Курс построен таким образом, чтобы помочь учащимся заинтересоваться информатикой и программированием.

Основные цели курса:

- способствовать развитию алгоритмических способностей учащихся, научить ребенка восприятию условия задачи на построение алгоритма.
- пробудить в детях желание экспериментировать, формулировать и проверять гипотезы и учиться на своих ошибках.
- создавать свои проекты по соответствующим темам курса.
- общеинтеллектуальные формировать умение наблюдать
- метапредметные -учить принимать и сохранять учебную задачу; планировать собственную учебную деятельность; учить осуществлять рефлексию деятельности;способность осуществлять информационный поиск для выполнения учебных задач.

Основные задачи курса:

- способствовать формированию у школьников информационной и функциональной компетентности, развитие алгоритмического мышления.
- Освоение среды ЛогоМиры и стандартных команд исполнителя Черепашки.
- Освоение понятия «алгоритм» и изучения видов и свойств алгоритма.

Программа направлена на группы детей от 7 до 10 лет, реализовываться будет 4 учебных года. Занятия будут теоретическими и практическими. Учащиеся будут решать задачи и участвовать в проектировании проектов по текущим темам, а также участвовать в выставках и конкурсах.

Данная программа подразумевает под собой ни только работу в среде ЛогоМиры, но и разнообразную работу на компьютере непосредственно связанную с ЛогоМирами. Поиск готовых форм, картинок и заготовок в сети Internet, редактирование изображения, изменение формата изображения, запись звуковой поддержки проекта, обрезка звука и т.д. и т.п.

# **Учебно-тематический план дополнительной образовательной программы**

#### **1 класс**

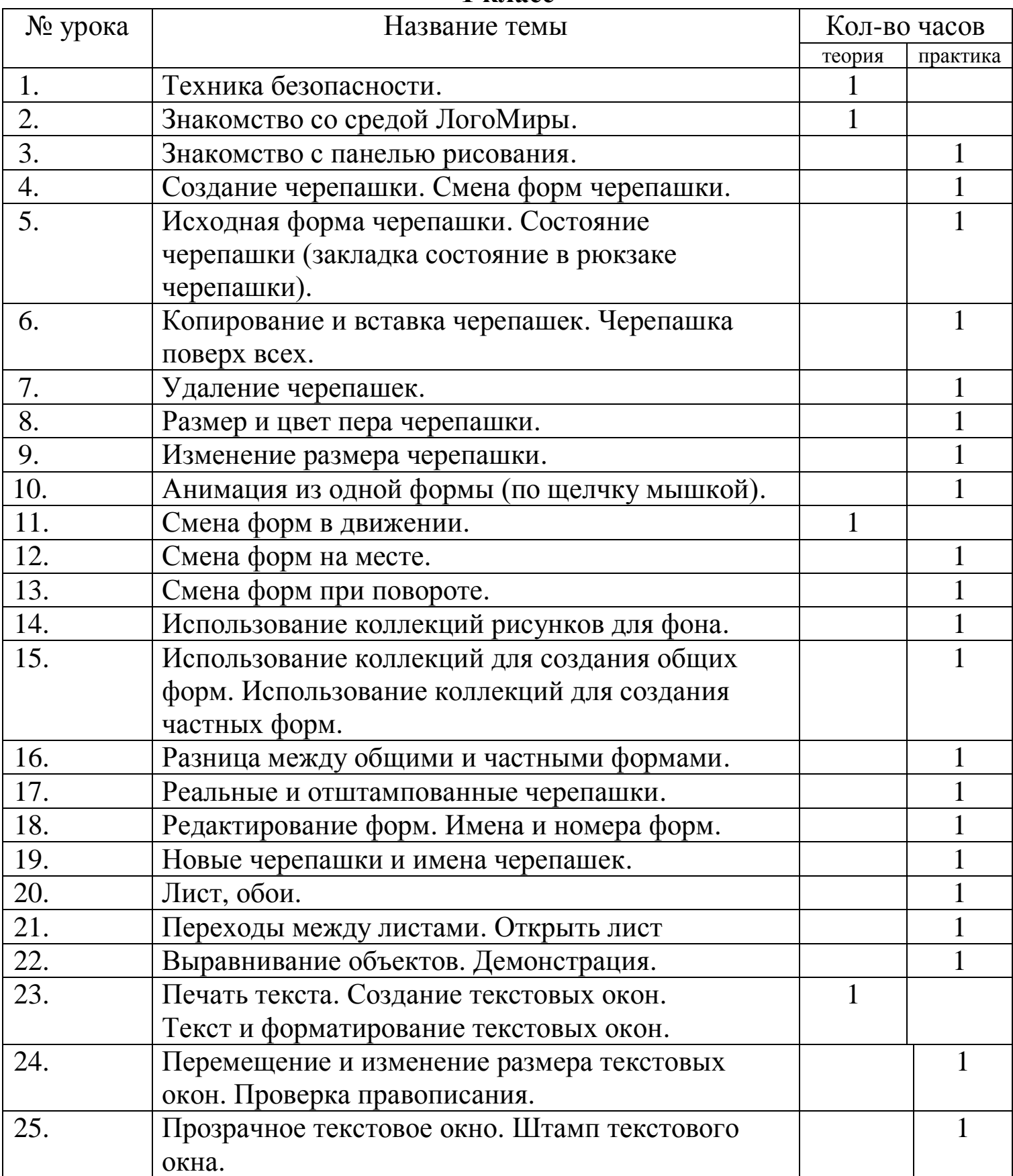

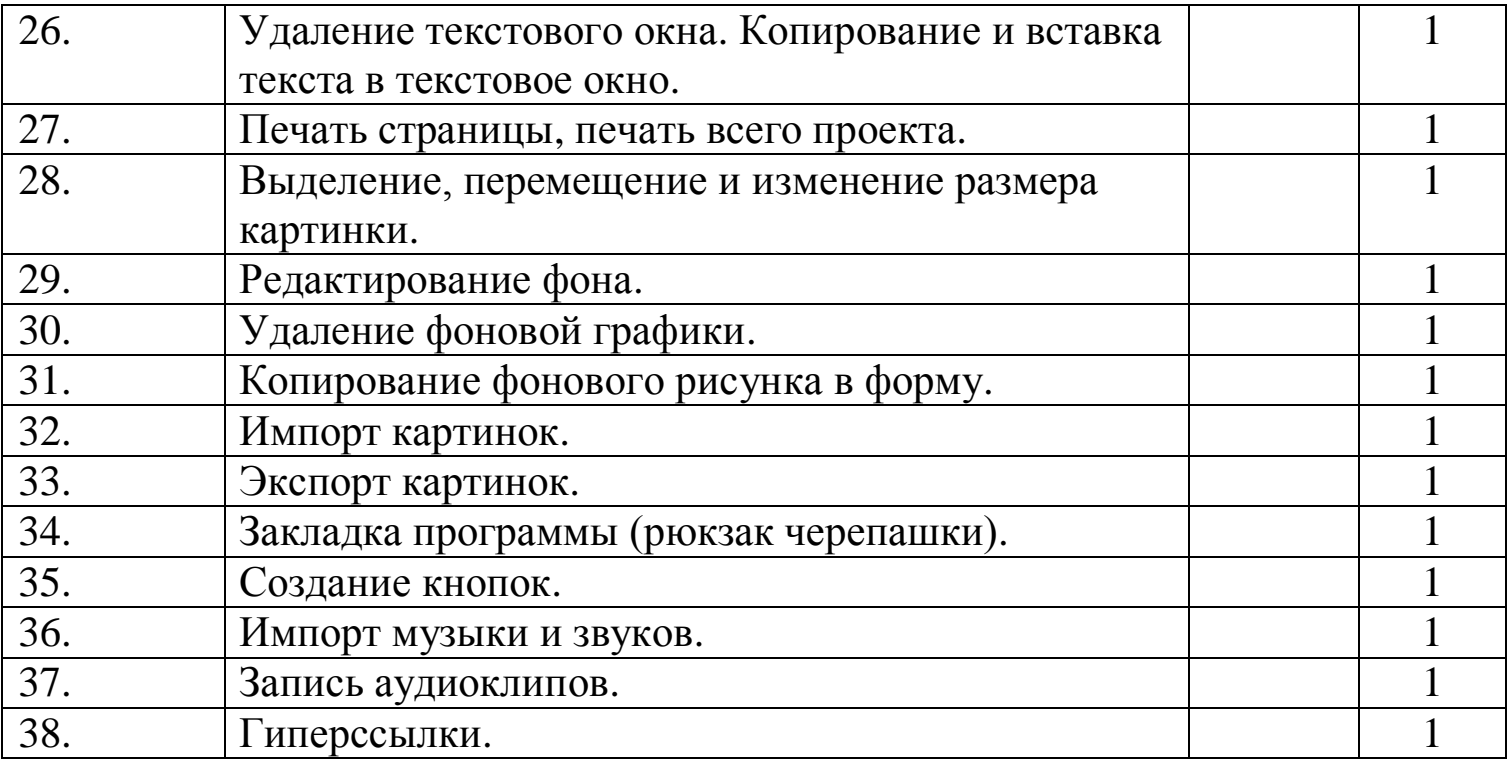

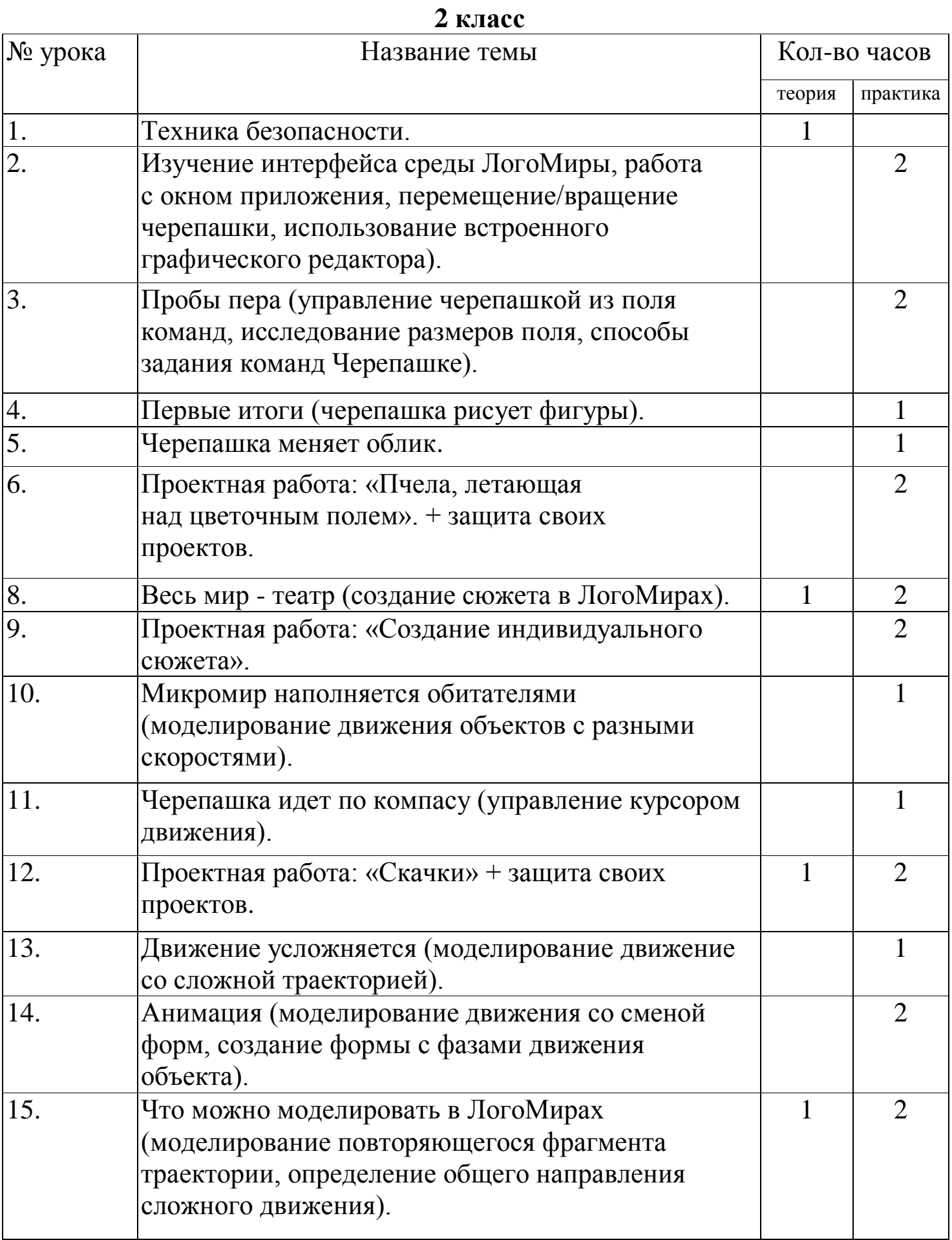

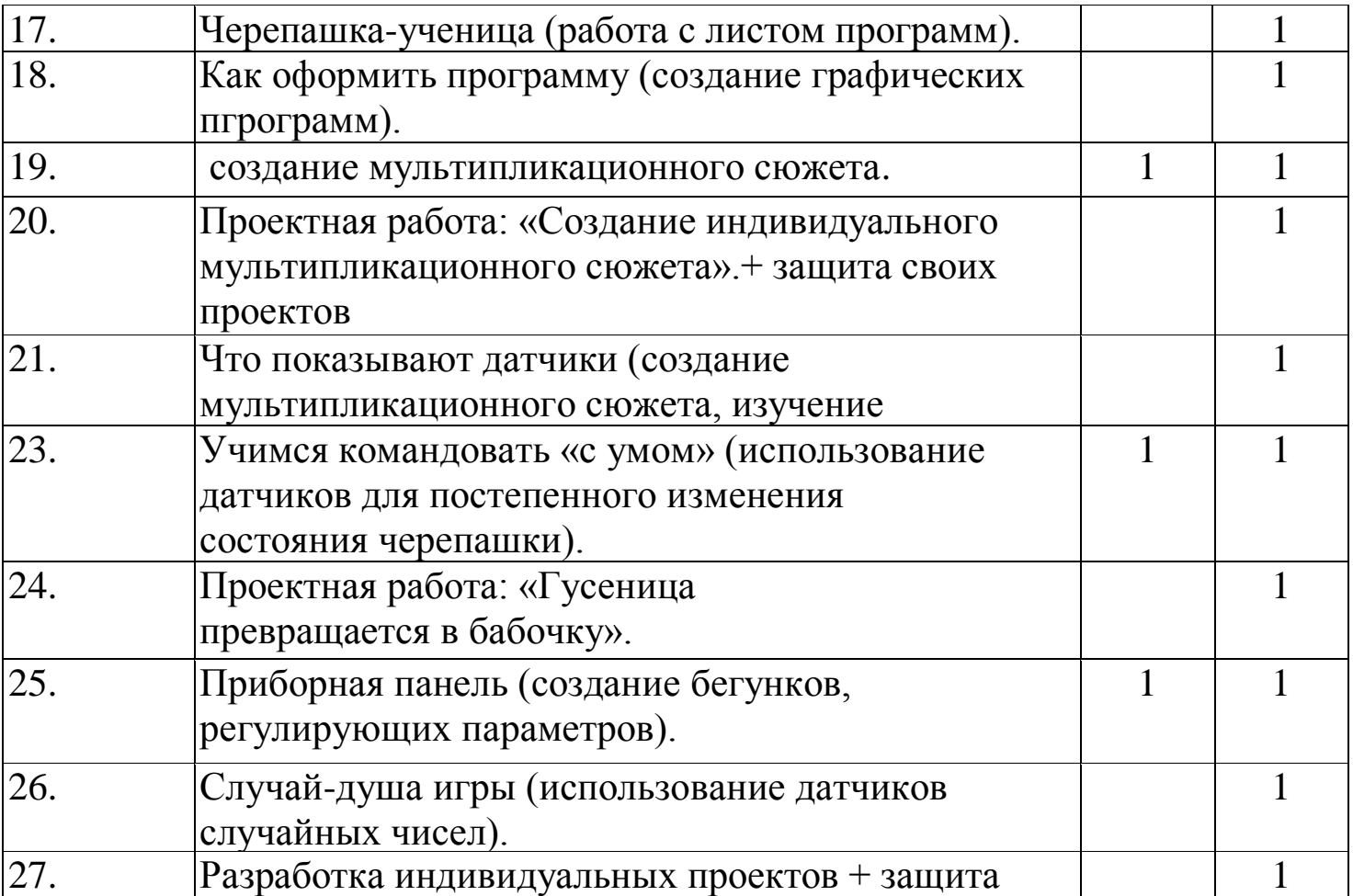

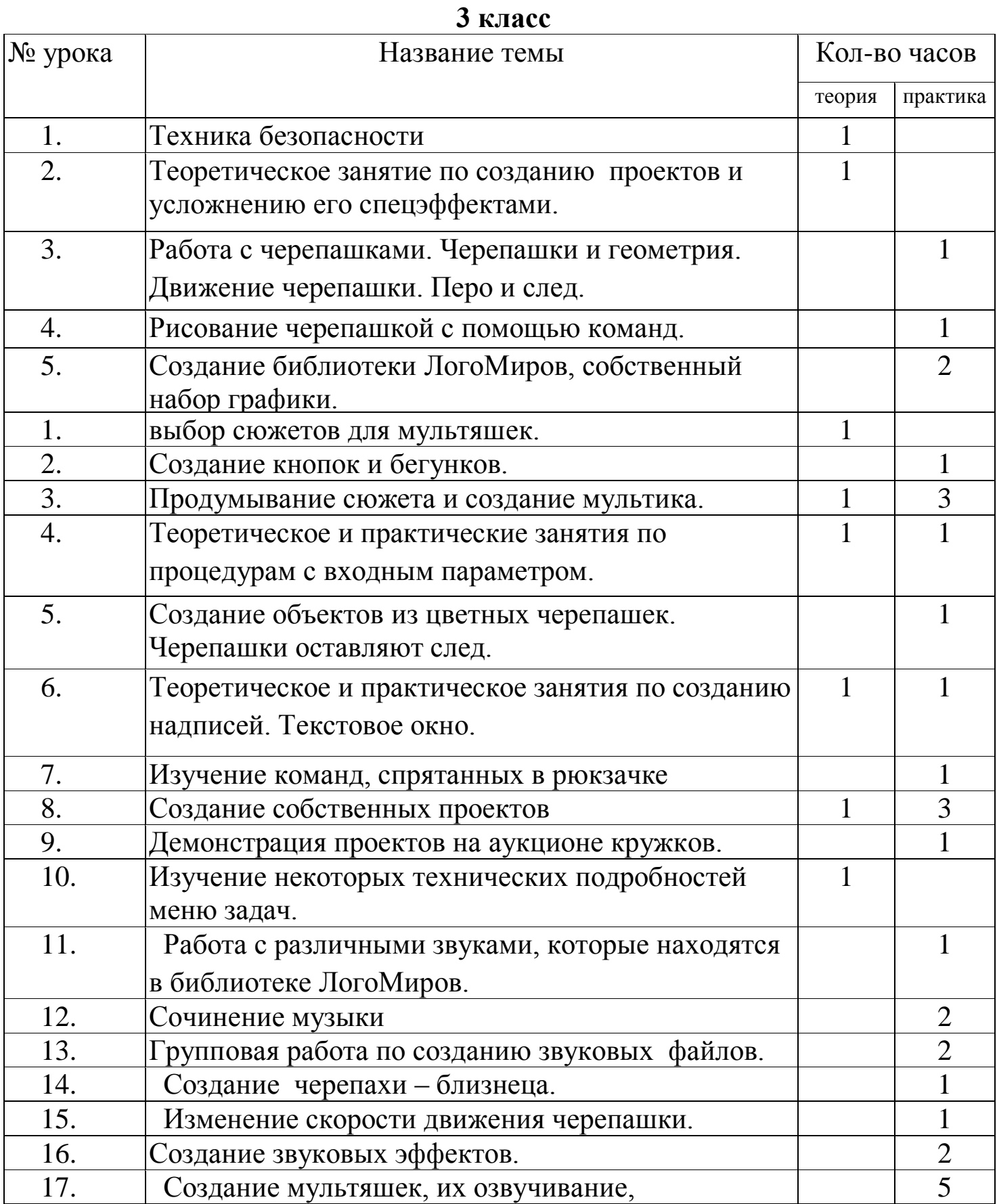

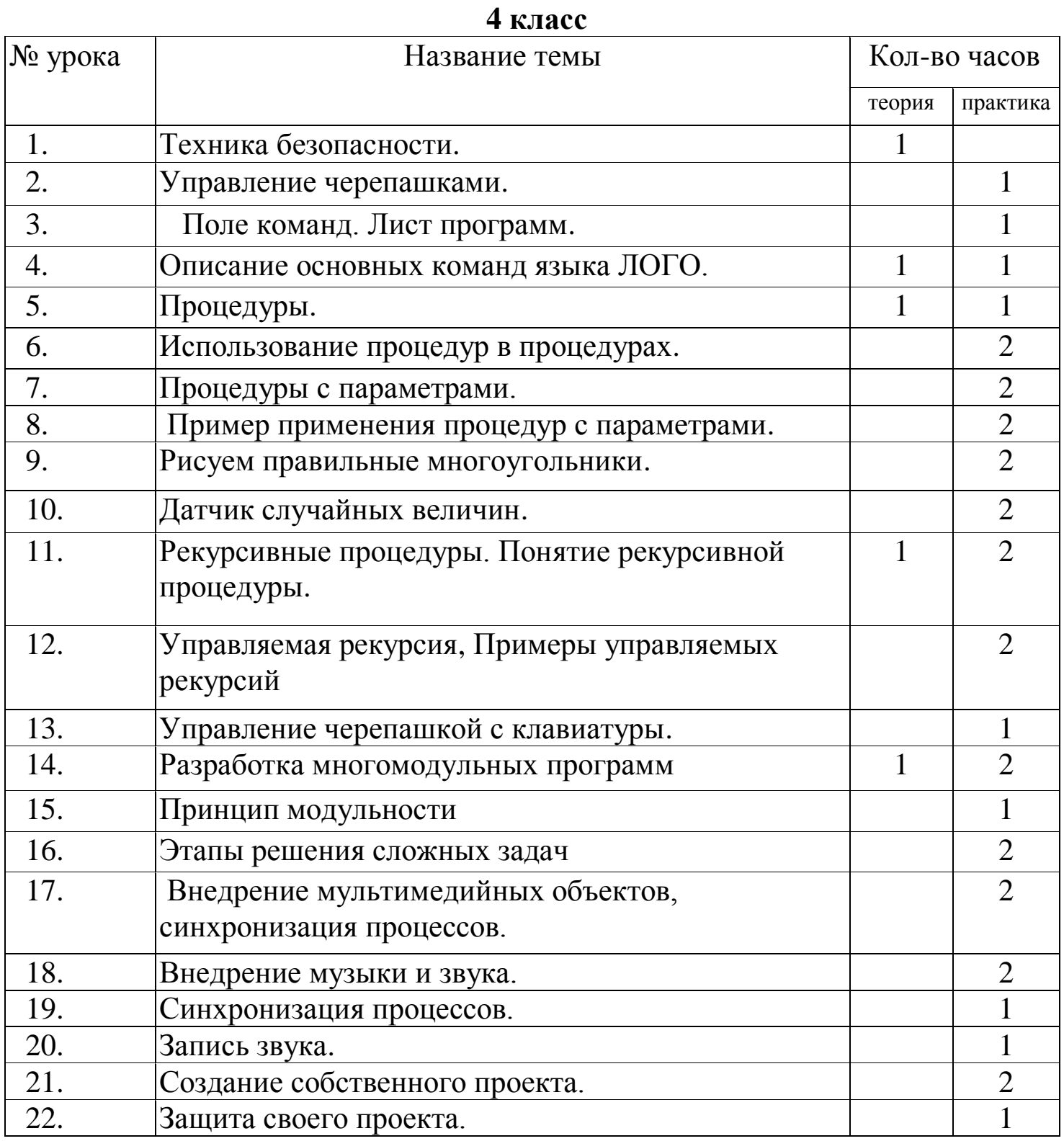

#### **Содержание дополнительной образовательной программы**

#### *1 класс*

# **-Знакомство со средой ЛогоМиры.**

Изучение меню, знакомство с панелью рисования, знакомство с черепашкой.

#### **-Копирование объектов**

Копирование, вставка, удаление различных объектов и черепашек.

#### **-Знакомство с анимацией**

Создание анимаций, знакомство со свойствами анимаций.

#### **-Коллекции рисунков**

Добавление рисунков из сети Internet или собственных форм в коллекцию рисунков Лого.

#### **-Переходы между листами**

Изучение свойств перехода от одного листа к другому.

### **-Работа с текстом**

Создание текстовых окон, форматирование текста, создание прозрачных текстовых окон, перемещение текстовых окон.

## **-Работа с аудио**

Добавление в проект готовых звуков а также запись собственных аудиоклипов.

### *2 класс*

### **-Работа с окном приложения**

перемещение, вращение объектов, использование встроенного графического редактора, управление черепашкой из поля команд

### **-Создание сюжета**

Подборка графических, звуковых объектов и объединение их в какой-либо сюжет по мотивам какой-либо сказки, мультфильма или создание собственного сюжета.

# **-Управление черепашкой**

Моделирование движения, управление скоростью и маршрутом черепашки.

# **- Анимация**

Смена форма в движении, смена форм на месте.

#### *3 класс*

#### **-Создание проектов**

Создание самостоятельных проектов с использованием различных эффектов

## **-Перо и след**

Рисование черепашкой с помощью команд

# **-Процедуры**

Знакомство с простыми процедурами, процедуры с входными параметрами

# **-Форматирование текста**

# **-Работа со звуками**

Запись аудиоклипов, добавление готовых звуков, групповая работа по созданию звуковых файлов.

# **4 класс**

# **[-Управление](http://markx.narod.ru/logo/glava2.htm#_Toc102557237) объектами с помощью программ**

Как и в любой другой области программирования основной структурной единицей программы является команда. Команды адресуются черепашкам. Использование поля команд для отладки какого-либо запрограммированного действия.

# **-Процедуры с параметрами**

Параметр это величина, которая может принимать различные значения и описывает какие-либо характеристики объектов. В модуле параметр имеет имя, записываемое чаще всего буквами. Значение параметра можно изменить, при этом меняется результат работы процедуры.

# **[-Рекурсивные](http://markx.narod.ru/logo/glava2.htm#_Toc102557248) процедуры**

Рекурсия - это такая организация алгоритма, при которой процедура обращается к самой себе. Сама процедура называется рекурсивной.

# **[-Разработка](http://markx.narod.ru/logo/glava2.htm#_Toc102557254) многомодульных программ**

Принцип модульности применяется довольно часто в различных областях человеческой деятельности. Этот принцип позволяет улучшить структуру объекта Например, в строительстве модульность намного облегчает и ускоряет процесс возведения здания. В радиотехнике модульность упрощает поиск и замену неисправных частей того или иного устройства. В компьютерной технике этот принцип позволяет создавать любые нужные конфигурации, модернизировать уже имеющиеся.

В программировании принцип модульности тоже очень важен. Деление больших и сложных программ на модули позволяет ввести разделение труда у программистов, упрощает и улучшает общую структуру программы.

#### **-Внедрение мультимедийных объектов, синхронизация процессов.**

Современная компьютерная техника имеет богатые возможности по применению, хранению и обработке звуковой, графической и видео информации. Было бы обидно не иметь возможности использовать такую информацию в проектах ЛОГО. Внедрить мультимедийные объекты в проекты довольно просто. При этом проект приобретает новые краски и свойства.

# **Список литературы и ресурсы сети Internet**

[www.markx.narod.ru/logo/](http://www.markx.narod.ru/logo/)

#### **Учебник по Логомирам**

*© Автор Белова Г.В., методист ОМЦ Северо-Западного округа г. Москвы*

- [www.int-edu.ru/logo/](http://www.int-edu.ru/logo/)
- Задачник Кочкин В.В.